cygwin 1.7

## X-Window

<http://www.cygwin.com/> setup.exe

admin

cygrunsrv

## archive

unzip zip

#### Devel

make  $\rm gcc$  $\frac{1}{\text{gcc}}$  $m$ ingw-gcc ruby subversion

# Editor

vim  $x$ emacs  $(X$ 

## Libs

W32api

## Net

inetutils openssh rsync

## Perl

perl

## Python

python

#### shell

tcsh zsh

#### web

wget

#### X11

 $\begin{matrix} \mathbf{X} & \mathbf{X} \\ \mathbf{X} & \mathbf{X} \end{matrix}$ 

#### bash

 @echo off cd bin bash --login -i

#### tcsh

 @echo off cd bin tcsh -l

#!/bin/sh

```
 if [ -e "$1" ]; then
di r=.
 if [ "$2" != "" ]; then
 dir=$2
 fi
 op=
 if [ -d "$1" ]; then
 op=-r
 fi
 tofile=$dir/$1_$(date +%Y%m%d_%H%M%S)
 cp -p $op $1 $tofile
 echo "backup to $tofile"
 fi
```
#### home

HOME

#### **DISPLAY**

 $cygwin$  X  $X$   $Xming$ 

export DISPLAY= local host: 0.0

.bashrc

#### apt-cyg

apt-cyg <http://nukino.github.com/blog/2012/02/02/Cygwin/> [http://d.hatena.ne.jp/takuya\\_1st/20110205/1296887435](http://d.hatena.ne.jp/takuya_1st/20110205/1296887435)

 wget http://apt-cyg.googlecode.com/svn/trunk/apt-cyg mv apt-cyg /usr/bin chmod +x /usr/bin/apt-cyg

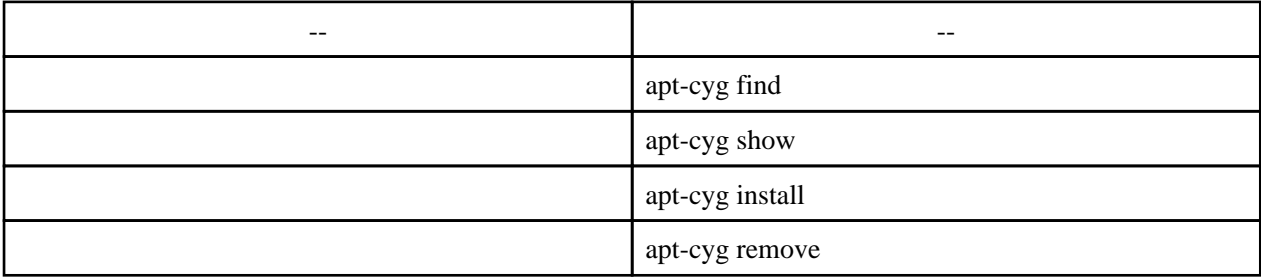

apt-cyg 244 247 awk

-v IGNORECASE=1

echo ""

241 do<br>242 echo "" 242 echo "" 243 echo Searching for installed packages matching \$pkg: 244 awk -v IGNORECASE=1 '/[^ ]+ [^ ]+ 0/ {if (\$1 ‾ query) print \$1}' query="\$pkg" 244 /etc/setup/installed.db 245 echo "" 246 echo Searching for installable packages matching \$pkg: 247 cat setup.ini | awk -v query="\$pkg" -v IGNORECASE=1 ¥ 248 'BEGIN{RS="¥n¥n@ "; FS="¥n"; ORS="¥n"} {if (\$1 ‾ query) {print \$1}}' 249 done

setup.ini 404 Not Found

<http://rcmdnk.github.io/blog/2013/08/08/computer-windows-cygwin/>

 $setup.ini$ 

apt-cyg

#### sshd

 \$ssh-host-config .... \*\*\* Query: Should privilege separation be used? (yes/no) yes ....  $sshd$  \*\*\* Query: new local account 'sshd'? (yes/no) yes .... \*\*\* Query: Do you want to install sshd as a service? \*\*\* Query: (Say "no" if it is already installed as a service) (yes/no) yes ... CYGWN ntsec \*\*\* Query: Enter the value of CYGWIN for the daemon: [] ntsec

/etc/motd

/etc/sshd\_conf

PrintMotd no

/etc/hosts.allow

sshd: local host

sshd: ALL

/etc/hosts.deny

ALL: ALL EXCEPT I ocal host: DENY

cygrunsrv -L cygrunsrv -E cygrunsrv -R sshd Windows sshd

[HKEY\_LOCAL\_MACHINE\SOFTWARE\Cygnus Solutions] [HKEY\_CURRENT\_USER\Software\Cygnus Solutions] Cygwin

 /etc/passwd /etc/group

 mkpasswd -l > /etc/passwd mkgroup -l > /etc/group

 mkpasswd -d -u ドメインユーザ >> /etc/password mkgroup -d -g "Domain Users" >> /etc/group